+Gr p dlq<sub>i</sub> ehuqdkp h,

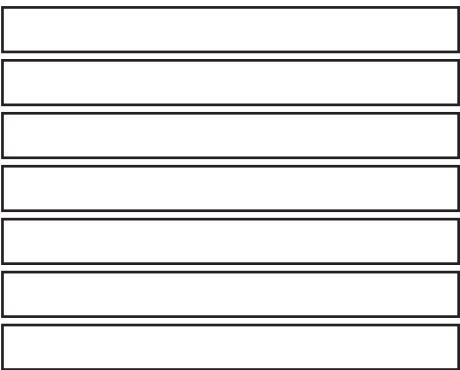

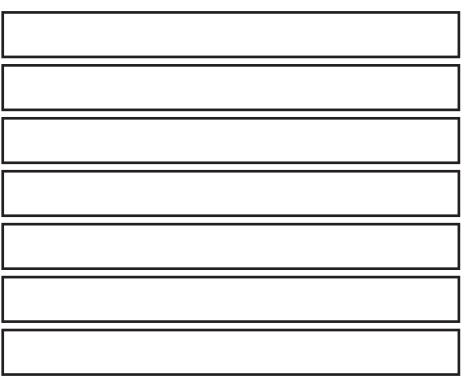